## **Experiments in Interface Technology with COMwin/LPTwin**

**1st Edition – Type V 0155.1**

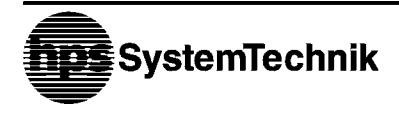

**Training in Technology** 

## **© hps SystemTechnik**

Lehr- + Lernmittel GmbH

Altdorfer Strasse 16 88276 Berg / Germany

Phone: +49 751 / 5 60 75 80 Telefax: + 49 751 / 5 60 75 17 Internet: http://www.hps-systemtechnik.com E-mail: export@hps-systemtechnik.com

## **Order no.: V 0155.1**

All rights reserved. No part of this publication may be reproduced, transmitted, stored in a retrieval system, nor translated into any human or computer language, in any form or by any means, electronic, mechanical, magnetic, optical, chemical, manual or otherwise, without the prior permission of hps SystemTechnik.

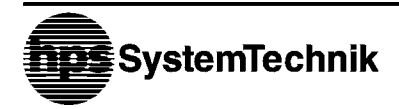

**Training in Technology** 

0.5.1

## **List of Contents**

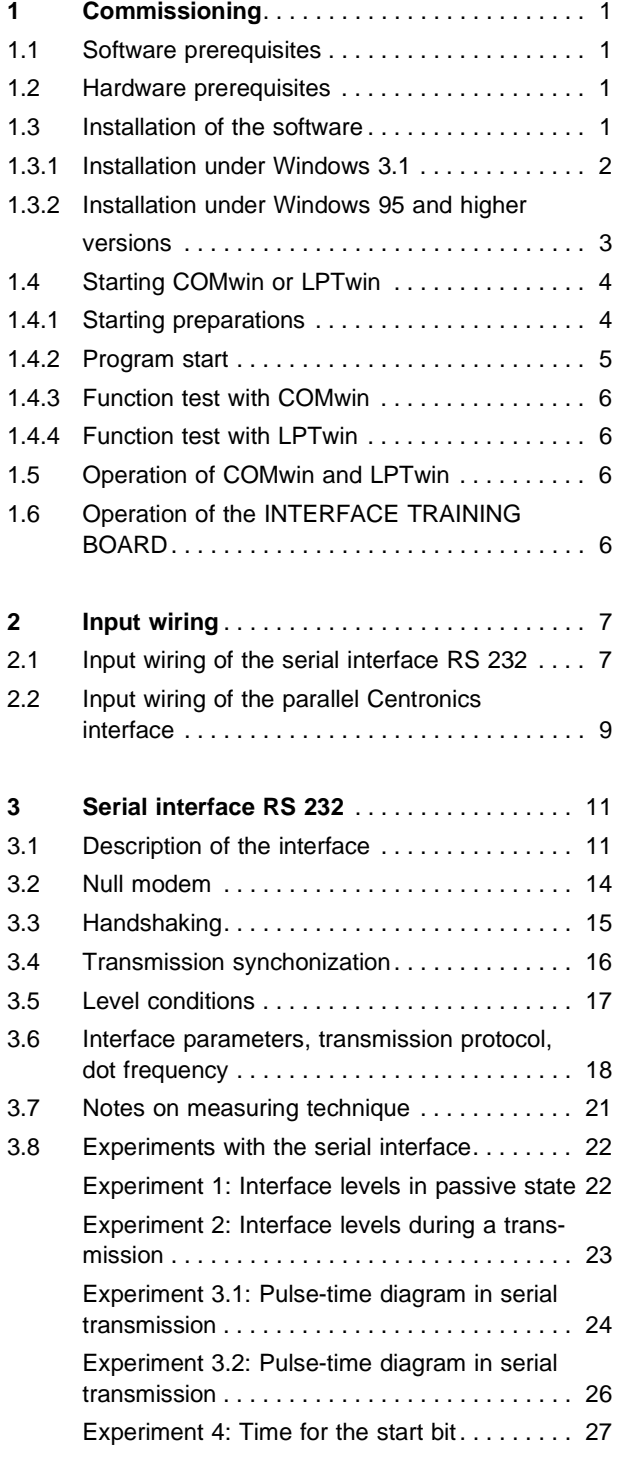

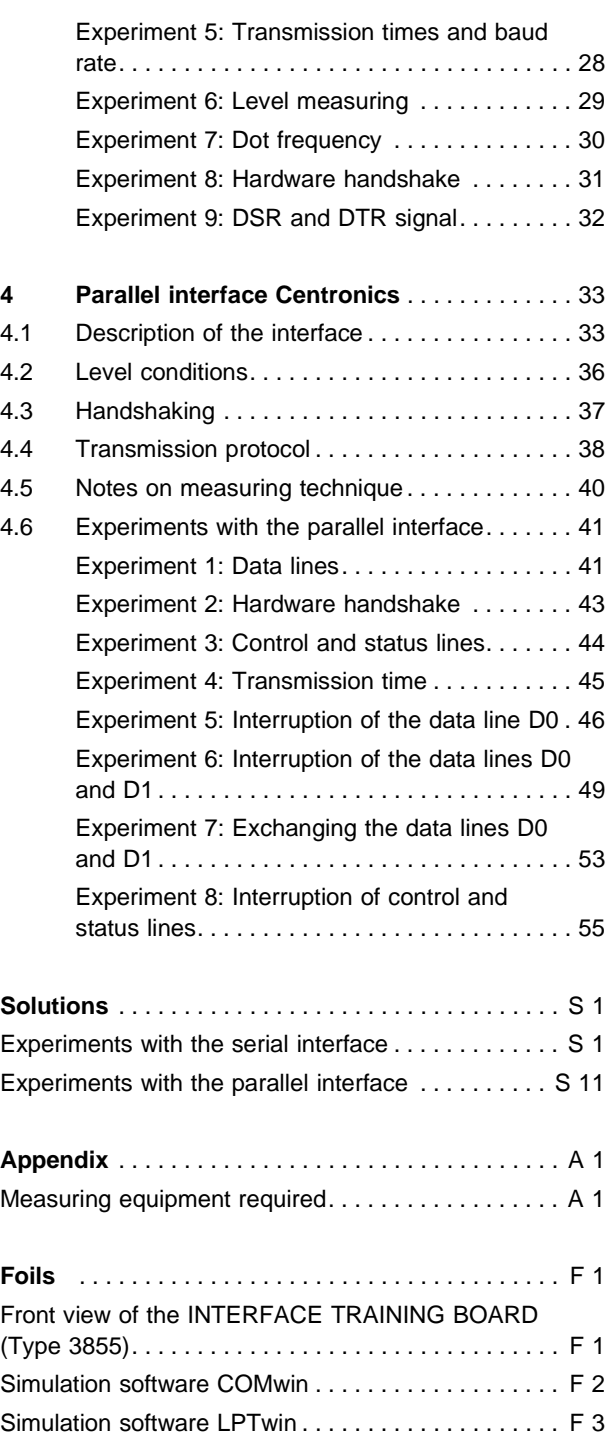

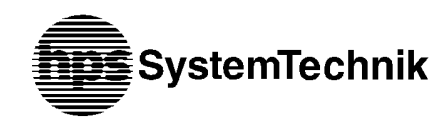